## **Reducir el tamaño de PDF**

<http://jorge.fbarr.net/2012/11/29/reducing-pdf-file-size-in-linux/>

From: <https://wiki.unloquer.org/> -

Permanent link: **[https://wiki.unloquer.org/proyectos/jardin\\_delicias/tecnologicos/reducir\\_pdf](https://wiki.unloquer.org/proyectos/jardin_delicias/tecnologicos/reducir_pdf)**

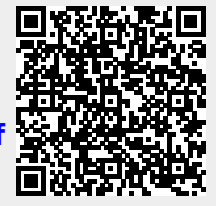

Last update: **2016/02/06 22:47**